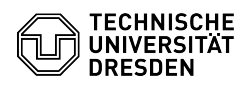

## Ordner für Mac Time Machine auf einem Gruppenlaufwerk einrichten

15.05.2024 09:15:22

## **FAQ-Artikel-Ausdruck**

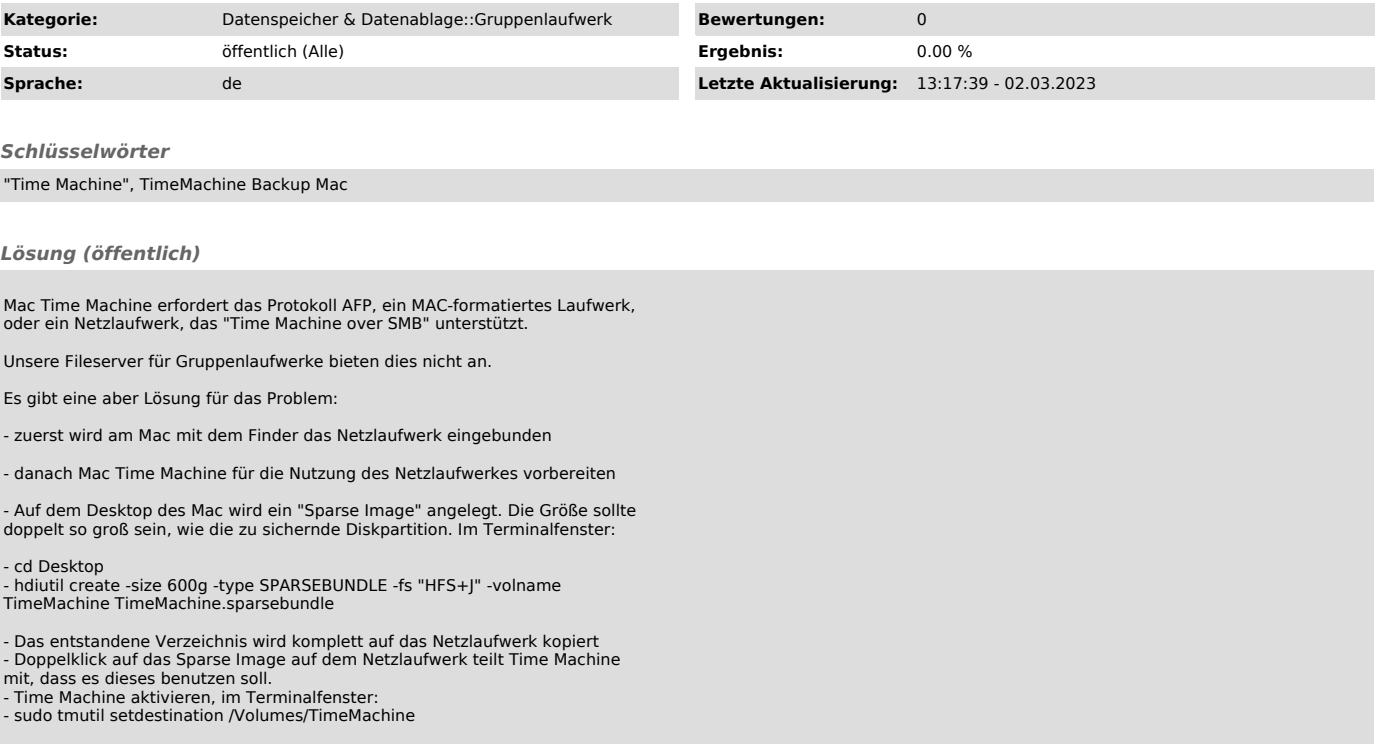